# PretopoLib: la librairie JAVA de la Prétopologie

Vincent Levorato <sup>∗</sup>, Sofiane Ben Amor <sup>∗</sup>

∗LaISC Equipe ERIC - EPHE EA 3083 - Lyon 2 {vincent.levorato,sofiane.benamor}@ephe.sorbonne.fr

Résumé. PretopoLib est une librairie JAVA implémentant les concepts de la prétopologie. Son intérêt réside dans la représentation de structures de données permettant la manipulation des données par des opérations ensemblistes. Celle-ci offre un cadre de développement d'algorithmes efficaces pour la fouille de données, l'apprentissage topologique et la modélisation des systèmes complexes.

## 1 Introduction

Pour modéliser les systèmes complexes, nous proposons la théorie de la prétopologie, qui est un outil de modélisation quant au concept de proximité (Belmandt (1993)). Ce puissant outil permet l'analyse et la classification de structures complexes (Le et al. (2008)). Afin de suivre les processus de développement du modèle, il permet des opérations de dilatation, d'alliance, d'adhérence, de fermeture ou d'acceptabilité. Contrairement aux librairies existantes utilisant la théorie des graphes, notre librairie utilisant la prétopologie possède un cadre formel plus général, son élaboration étant nécessaire puisqu'aucun des travaux précédents n'avaient été fait dans l'optique d'implémenter tous les concepts prétopologiques. Cette librairie permet donc aux chercheurs qui modélisent une problématique par la prétopologie de construire des simulations permettant la mise en oeuvre de tels concepts.

### Concepts prétopologiques

Soit E un ensemble non-vide fini et soit  $\mathcal{P}(E)$  l'ensemble des parties de E. Un espace prétopologique est une paire  $(E, a)$  où a est une application  $a(.)$ :  $\mathcal{P}(E) \rightarrow \mathcal{P}(E)$  appelée adhérence tel que :

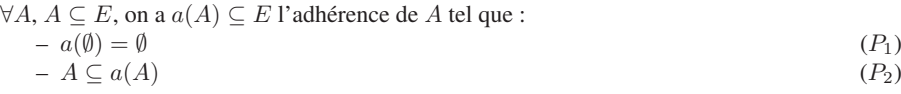

# 2 Structure de la librairie PretopoLib

PretopoLib est écrite en JAVA (Levorato (2008)), qui, étant un langage orienté objet, permet l'abstraction des données, la surcharge de méthodes ou d'opérateurs, et des structures de données adaptées. L'objectif était de proposer un "paquetage", permettant de rendre la librairie réutilisable et distribuable. Celle-ci contient deux principaux sous-paquetages, *PretopoNotions*

### PretopoLib

qui implémente les concepts mathématiques et *PretopoVisual* qui est utilisé pour la visualisation.

#### Sets

La prétopologie utilise la théorie ensembliste qui est représentée par l'interface Set en JAVA. Nous utilisons cette interface principalement grâce à la classe HashSet, qui hérite de la classe HashMap, chaque élément étant unique. Les opérations sur les ensembles utilisent *The Google Collections Library* spécialisée dans l'utilisation de collections en JAVA.

#### PretopoEdges et PretopoSpace

La classe PretopoSpace représente l'espace prétopologique avec E et son adhérence. La classe PretopoEdges représente les différentes relations possibles d'un espace prétopologique. Par défaut, ces relations peuvent être de trois natures, métriques, valuées ou binaire. Par exemple, on peut représenter un réseau social où on a à la fois une relation d'amitié (binaire) et une position géographique (métrique) et où on définit un voisin d'un élément en combinant le fait qu'il ait une relation d'amitié avec cet élément et qu'il soit à une distance inférieure à un certain seuil de cet élément (Fig. 1). La taille des modèles testés en nombre d'éléments et/ou de liens est allée jusque 500 000.

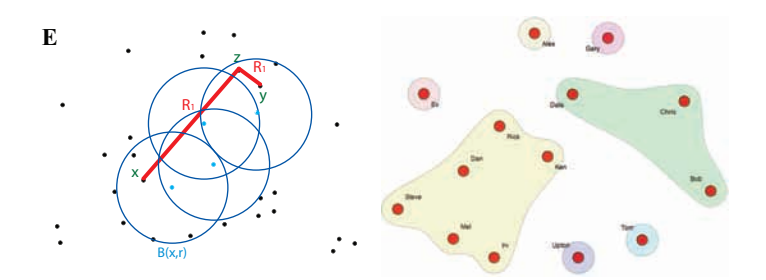

FIG.1– *Exemple d'espace prétopologique mixte (à gauche) et de visualisation (à droite)*

### Visualisation

La visualisation est basée sur deux libraires externes, *Prefuse* et *JUNG*, à l'origine permettant de visualiser des graphes, mais également capables de dessiner des enveloppes convexes.

## Références

- Belmandt, Z. (1993). *Manuel de prétopologie et ses applications : Sciences humaines et sociales, réseaux, jeux, reconnaissance des formes, processus et modèles, classification, imagerie, mathématiques*. Hermes Sciences Publications.
- Le, T. V., N. Kabachi, et M. Lamure (2008). Pretopology and a homogeneous method for data clustering. In *RIVF'08 conference*, Hochiminh city, Vietnam.
- Levorato, V. (2008). Pretopolib. Dépôt de logiciel à l'Agence pour la Protection des Programmes. IDDN.FR.001.470004.000.R.P.2008.000.20600.